## 觀課後相關內容及建議整理

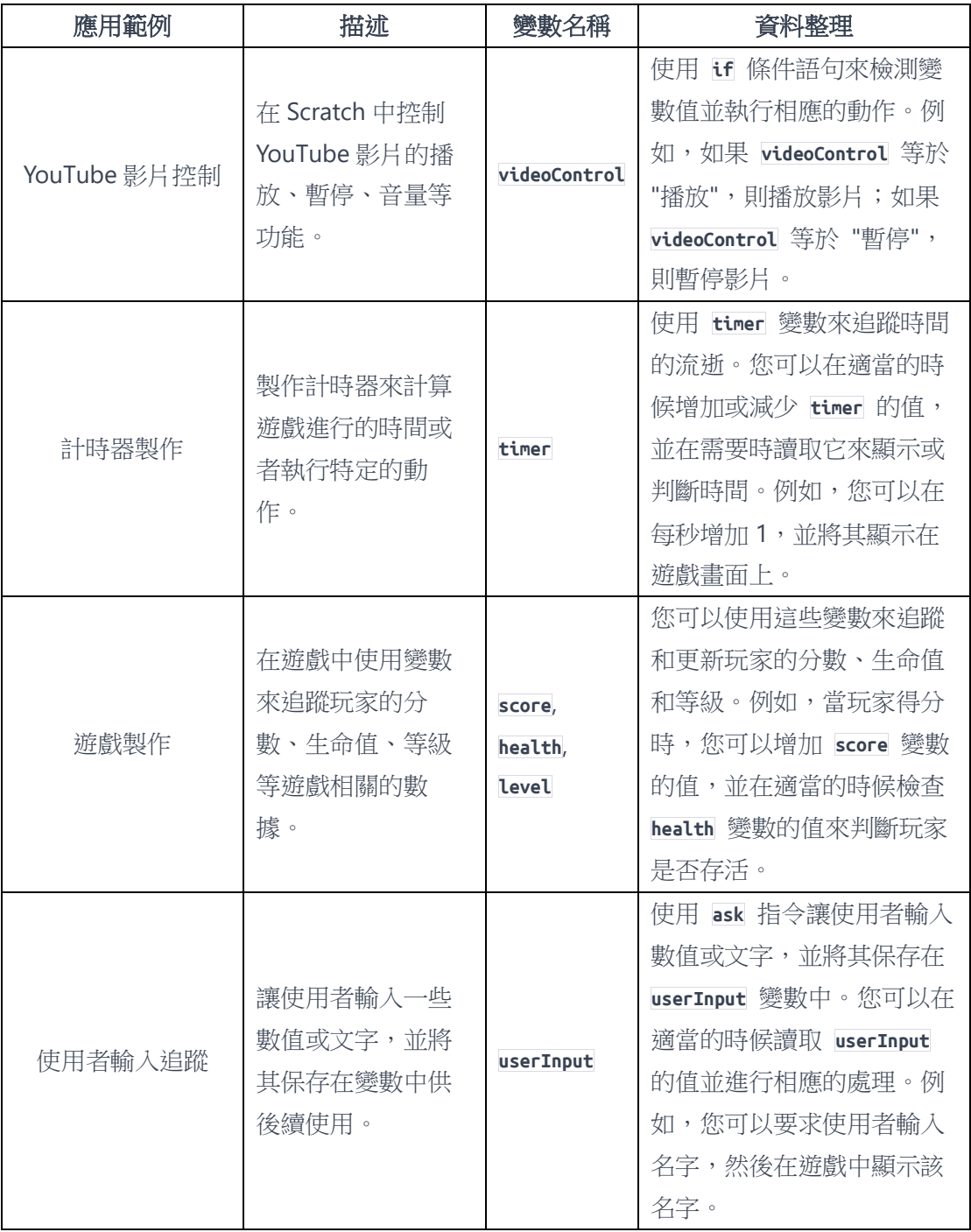

## 觀課後相關內容及建議整理

相關回饋:

- 1. 積分排行榜:使用一個名為 highScore 的變數來追蹤遊戲中的最高分數。每 當玩家獲得更高的分數時,更新 highScore 的值並在遊戲中顯示它。這樣可 以激勵學生努力提高成績。
- 2. 遊戲關卡:使用一個名為 currentLevel 的變數來追蹤玩家所處的遊戲關卡。 在每個關卡結束時,將 currentLevel 的值增加 1,並根據關卡的不同調整遊 戲難度或提供新的挑戰。
- 3. 故事情節:使用一個名為 storyProgress 的變數來追蹤故事的進度。例如, 如果學生正在創作一個互動故事,可以使用 storyProgress 變數來檢查學生 已經閱讀或觸發的事件,以便在故事中控制不同的情節發展。
- 4. 遊戲道具:如果學生正在設計角色扮演遊戲,可以使用變數來追蹤和管理遊 戲中的道具。例如,使用一個名為 itemCount 的變數來追蹤玩家擁有的特 定道具的數量,並在遊戲中使用它們。
- 5. 時間限制:使用一個名為 timeLimit 的變數來設定遊戲的時間限制。在遊戲 開始時,將計時器設置為 timeLimit 的值,並在每秒減少計時器的值。當計 時器達到零時,觸發遊戲結束的相應事件。